## 知 AD-EIA DR2000(ADCampus) 终端禁止使用静态IP(手工改IP)的方法

[ADCampus](https://zhiliao.h3c.com/questions/catesDis/1478)解决方案 [DR2000](https://zhiliao.h3c.com/questions/catesDis/1359) **[杨海严](https://zhiliao.h3c.com/User/other/568)** 2019-11-14 发表

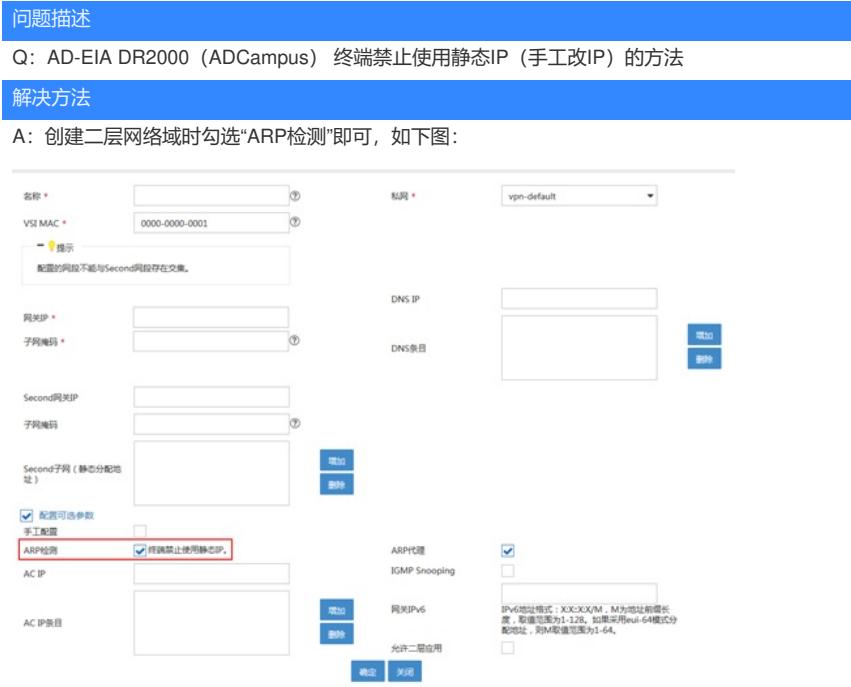